Министерство образования и науки Республики Татарстан Муниципальное бюджетное учреждение дополнительного образования «Дворец творчества детей и молодежи имени И.Х. Садыкова» Нижнекамского муниципального района Республики Татарстан

Принята на заседании педагогического совета Протокол № OT « 03 »CRAMERSh& 2018 г.

«Утверждаю» ДО ДТДИМ Лире Салихзянов Приказ 2018 г. OT «

#### ДОПОЛНИТЕЛЬНАЯ ОБЩЕРАЗВИВАЮЩАЯ ПРОГРАММА «ОСНОВЫ КОМПЬЮТЕРНОЙ ГРАФИКИ»

Направленность: техническая Возраст учащихся: 7-10 лет Срок реализации: 1 год (144 часа)

> Составитель: Буздалова Ольга Вениаминовна, педагог дополнительного образования

Нижнекамск 2018 год

# **ИНФОРМАЦИОННАЯ КАРТА ОБРАЗОВАТЕЛЬНОЙ ПРОГРАММЫ**

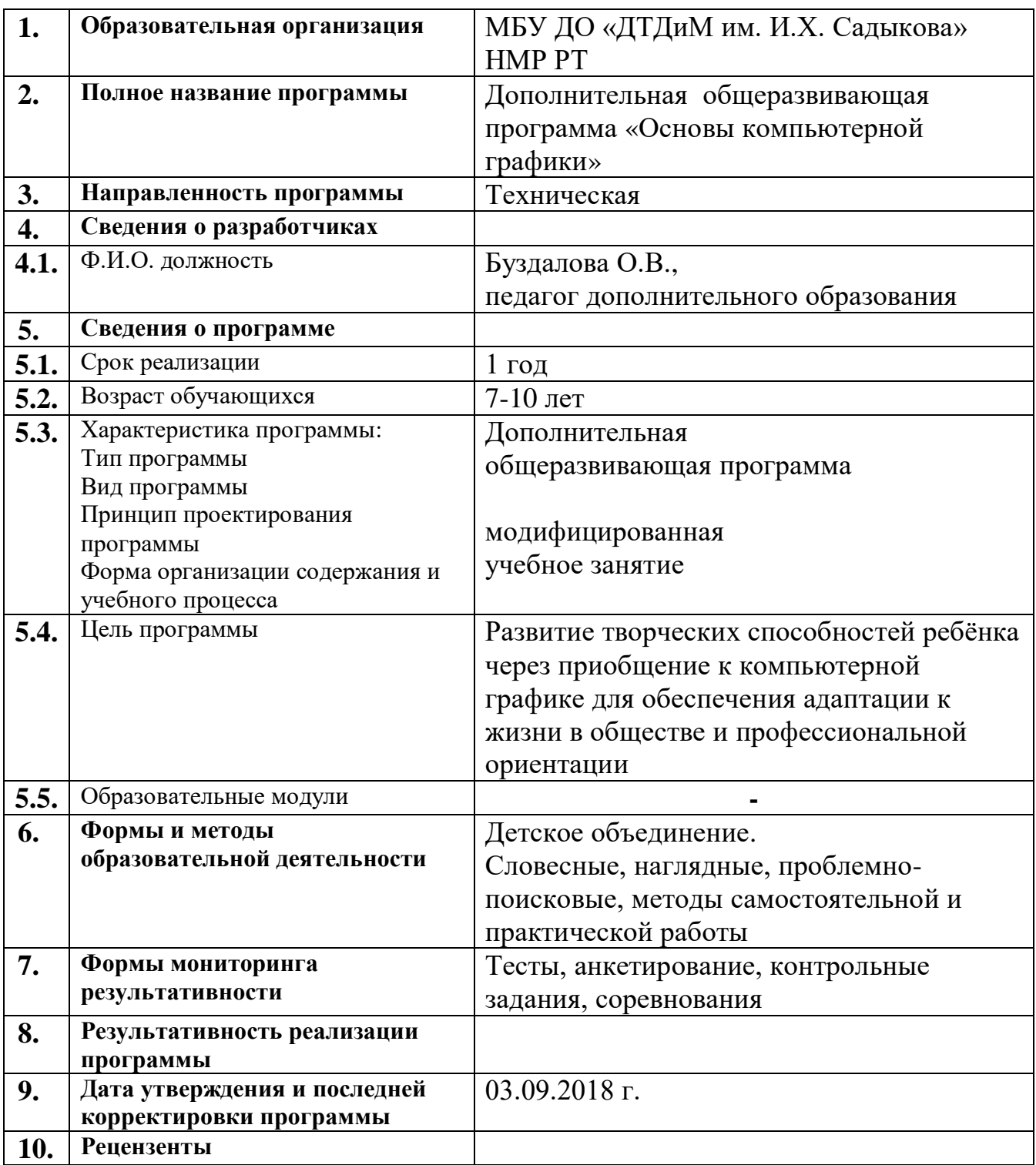

# **ОГЛАВЛЕНИЕ**

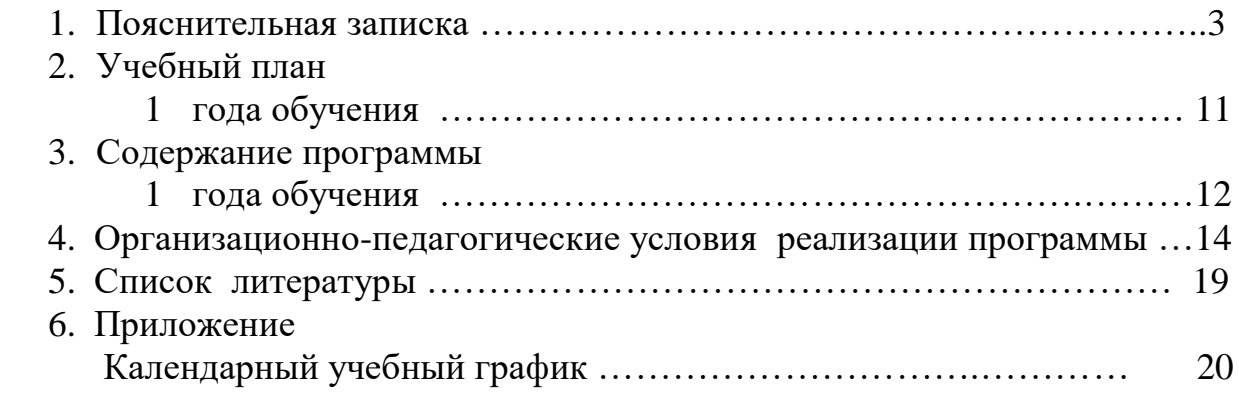

## **ПОЯСНИТЕЛЬНАЯ ЗАПИСКА**

Дополнительная общеразвивающая программа *«Основы компьютерной графики»* относится к *технической направленности*.

*Нормативно-правовое обеспечение программы*:

Конвенция ООН о правах ребенка;

 Федеральный Закон «Об образовании в Российской Федерации» от 29.12.2012 № 273-ФЗ;

 Государственная программа Российской Федерации «Развитие образования» на 2013-2020 годы;

 Приказ Министерства образования и науки РФ от 29 августа 2013 г. № 1008 «Об утверждении порядка организации и осуществления образовательной деятельности по дополнительным общеобразовательным программам»;

 Санитарно-эпидемиологические правила и нормативы СанПиН 2.4.4.3172-14 (Зарегистрировано в Минюсте России 20 августа 2014 г. № 33660);

 Концепция развития дополнительного образования детей на 2014-2020 гг. (Утверждена Распоряжением Правительства РФ № 1726-р 4 сентября 2014 г.);

• Письмо Министерства образования и науки РФ от 18.11.2015 г. «О направлении Методических рекомендаций по проектированию дополнительных общеразвивающих программ (включая разноуровневые)»;

 Приложение к письму Департамента молодежной политики, воспитания и социальной поддержки детей Минобразования и науки России от 12.2006 г. № 06- 1844 «О примерных требованиях к программам дополнительного образования детей»;

 Стратегия развития воспитания обучающихся в Республике Татарстан на 2015- 2025 годы;

 Устав МБУ ДО «ДТДиМ им. И.Х. Садыкова» Нижнекамского муниципального района Республики Татарстан РТ.

В начале XXI века человечество вступило в информационно-компьютерную эпоху, которая в системе образования России начинает развиваться всё более интенсивно. Главным приоритетом в системе образования становятся не только знания, умения и навыки, но и личность учащегося, с присущими ему индивидуальностью, особенностями и способностями.

Перед образовательным процессом всё более решительно ставится задача выделения учебного времени на творческую работу учащегося, нацеленную на активную учебно-познавательную деятельность и использование современных информационных технологий.

Изменение условий жизни общества неизменно вызывает совершенствование образовательных концепций. Под воздействием новых информационных технологий меняется взгляд на самообразование, на содержание и методы обучения предметным дисциплинам. Бурно развивающийся процесс информатизации образования позволяет использовать в обучении широкий спектр средств новых информационных технологий. Одним из её главных элементов является компьютерная графика. Компьютерная графика – это сравнительно новая область деятельности человека, которая представляет комплекс аппаратных и программных средств для создания, хранения, передачи, обработки и наглядного представления графической информации с помощью компьютера.

Под компьютерной графикой понимают и совокупность методов и приёмов для преобразования при помощи компьютерных данных в графическое представление или графического представления в данные. В образовательных стандартах компьютерная графика трактуется как одна из важнейших технологий представления информации, что говорит о возросшей важности данной области знаний.

Компьютерная графика сейчас стала основным средством связи между человеком и компьютером, постоянно расширяющим сферы своего применения, так как в графическом виде результаты становятся более наглядными и понятными.

Работа с компьютерной графикой – одно из самых популярных направлений использования персонального компьютера. Во всех отраслях науки, техники, медицины, в коммерческой и управленческой деятельности используются построенные с помощью компьютера схемы, графики, диаграммы, предназначенные для наглядного отображения разнообразной информации.

Широкое распространение мультимедиа технологий вызывает необходимость усилить подготовку обучающихся теоретическим основам компьютерной графики и практическим навыкам по созданию реалистических изображений.

*Актуальность* предлагаемой образовательной программы заключается в том, что в настоящее время владение компьютерными технологиями рассматривается как важнейший компонент образования, играющий значимую роль в решении приоритетных задач образования – в формировании целостного мировоззрения, системно-информационной картины мира, учебных и коммуникативных навыков. Детское объединение «Основы компьютерной графики» дает возможность получения дополнительного образования, решает задачи развивающего, мировоззренческого, технологического характера, здоровьесбережения. Обучающиеся получат представление о самобытности и оригинальности применения компьютерной графики как вида искусства.

*Педагогическая целесообразность.* Техническое творчество способствует развитию общего мышления и, в частности, развитию технического мышления. Это объясняется тем, что в этом виде деятельности не стоят отдельно две относительно самостоятельные задачи – формирование понятий, знаний и обучение приемам их использования. Вторая задача не может быть решена без первой. Другими словами можно сказать, что техническое творчество способствует формированию у ребенка преобразующего отношения к действительности. Это позволяет формировать у ребенка способности приобретать новые знания и умения на основе полученных. При этом накапливается практический опыт ребенка, который в определенной степени уменьшает вероятность выбора ошибочного пути при решении технических задач. Важным моментом является формирование у ребенка способности переносить знания и умения в новые условия для достижения новых результатов. Техническое творчество способствует также расширению политехнического кругозора школьников, что предполагает получение информации о технических новинках и способах решения технических задач из разных источников – специальной литературы, консультации специалистов, электронных источников и т.д. Среди детей и подростков не угасает интерес к техническому моделированию и конструированию моделей из разных материалов. Изготовление интересных для них моделей предполагает значительные возможности для развития их способностей не только в технической направленности, но и общих способностей, которые обеспечивают успешность любого вида деятельности.

Программа удовлетворяет творческие, познавательные потребности заказчиков: детей (особенно мальчиков) и их родителей. Досуговые потребности, обусловленные стремлением к содержательной организации свободного времени реализуются в практической деятельности учащихся.

*Новизна программы* в том, что она не только прививает навыки и умения работать с графическими редакторами, но и способствует формированию безопасной информационной и эстетической культуры.

Следует иметь в виду, что порядок изучения разделов программы можно изменяться в зависимости от сложившейся ситуации (например, наличия необходимых для работы материалов). При появлении у детей затруднений в усвоении какой-либо темы, в логику организации обучения вносятся соответствующие коррективы, дополнения, разрабатываются творчески ориентированные методы для более эффективного восприятия детьми данной темы.

Программа составлена с учетом национально-регионального компонента и профилактики здорового образа жизни, а также включения авторского тематического образовательного модуля «Дорожная безопасность», рассчитанного на 6 часов.

#### **ЦЕЛЬ ПРОГРАММЫ**

**-** создание условий, обеспечивающих социально-личностное, познавательное, творческое развитие ребенка в процессе изучения основ графики с использованием компьютерных технологий.

В соответствии с Конвенцией о правах ребенка дети имеют право на образование и полную подготовку к самостоятельной жизни в обществе, воспитание в духе мира, достоинства, толерантности, свободы, равенства и солидарности, на участие в общественной жизни. В целом, обучение компьютерным технологиям через графику и анимацию позволит создать благоприятную ситуацию для приобщения ребенка к новому миру современных технологий.

## **ЗАДАЧИ ПРОГРАММЫ**

*Обучающие:*

- вырабатывать технологические умения и навыки работы со средствами компьютерной графики;

- формировать навыки создания собственных иллюстраций, используя инструменты графических программ;

- формировать умение организовывать свою деятельность и находить информацию в разных источниках.

*Развивающие*:

- развивать мыслительные операции: анализ, синтез, обобщения, сравнения, конкретизация; алгоритмическое и логическое мышление, устную и письменную речь, память, внимание, фантазию.

#### *Воспитательные*:

- воспитывать ценностное отношение к предмету информатика, взаимоуважение друг к другу, эстетический вкус, бережное отношение к оборудованию и технике, дисциплинированность.

Данная программа основана на взаимосвязи процессов обучения, воспитания и развития учащихся.

*Главные методические принципы реализации программы*:

- *принцип научности*, который заключается в сообщении знаний об устройстве персонального компьютера, программах векторной и растровой графики и т.д., соответствующих современному состоянию науки;

- *принцип доступности* выражается в соответствии образовательного материала возрастным особенностям детей и подростков;

- *принцип сознательности* предусматривает заинтересованное, а не механическое усвоение учащимися знаний, умений и навыков;

- *принцип наглядности* выражается в демонстрации готовых изображений и этапов выполнения этих изображений;

- *принцип вариативности*. Некоторые программные темы могут быть реализованы в различных видах технической деятельности, что способствует вариативному подходу к осмыслению этой или иной творческой задачи.

*Отличительные особенности*

Программа отличается от аналогичных удачным сочетанием нескольких факторов:

- программа предполагает освоение специализированных знаний: знакомство с технической терминологией, обучение работы в графических редакторах Coral Draw:

- составление презентаций в программе Microsoft office PowerPoint;

- профориентация учащихся;

- использование на занятиях компьютерных сопровождений.

Знания, полученные при изучении программы «Основы компьютерной графики», учащиеся могут использовать при создании рефератов, публичных выступлениях, рекламной продукции. Знания и умения, приобретенные в результате освоения курса «Основы компьютерной графики», являются основой для дальнейшего совершенствования мастерства в области компьютерной грамотности.

*Адресат программы*. Программа «Основы компьютерной графики» рассчитана для детей от 7 до 10 лет. Комплектование групп происходит на основании интереса ребенка к предполагаемым видам деятельности. Условия набора детей в коллектив: принимаются все желающие. Наполняемость в группе составляет: первый год обучения - 15 человек. Формы организации образовательного процесса. При организации занятия органически сочетаются все формы работы с учащимися: коллективные, индивидуальные, групповые и т.д. Виды занятий: беседы, объяснения, рассказы, наглядные просмотры, выставки и экскурсии, занятие-практикум и практические работы и др.

Как правило, первый год обучения насыщен преимущественно фронтальной формой работы с обучающимися, поскольку в учебном процессе превалирует интенсивное обучение приемам работы с простейшими инструментами, формирование умений и навыков обработки материалов, изучение основ

чертежной грамоты. Основная форма обучения – комплексное учебное занятие, включающее в себя вопросы теории и практики. Содержание программы реализуется во взаимосвязи с изучением предметов в общеобразовательной школе. Теоретические знания, полученные на занятиях в объединении, значительно углубляют представление учащихся в области компьютерной грамотности.

*Объем программы.* Данная программа рассчитана на 1 год обучения – 144 часа.

*Режим занятий.* Занятия проводятся два раза в неделю: по 2 часа для первого года обучения, общим объемом 144 часа в год. Программа составлена на основе соблюдения санитарно-эпидемиологических правил и нормативов СанПиН 2.4.4.3172-14 (Зарегистрировано в Минюсте России 20 августа 2014 г. № 33660).

*Формы организации образовательного процесса*

При организации занятия органически сочетаются все формы работы с обучающимися: коллективные, индивидуальные, групповые и т.д. Как правило, первый год обучения насыщен преимущественно фронтальной формой работы с обучающимися. На втором году обучения отдается предпочтение индивидуальным формам обучения с большей самостоятельностью. При возникновении проблемных вопросов теоретического характера выбирается дискуссионная форма, работа с технической литературой.

Основная форма обучения – комплексное учебное занятие, включающее в себя вопросы теории и практики.

Данная программа носит практико-ориентированный характер: большая часть учебного времени затрачивается на практическое овладение графическими программами. Основное внимание в программе «Основы компьютерной графики» уделяется созданию и редактированию изображений. Планируется обязательное участие обучающихся в выставках, а также муниципальных, республиканских, всероссийских, международных конкурсах, конференциях, массовых мероприятиях, экскурсиях.

*Планируемые результаты освоения программы На предметном уровне К концу первого года обучения учащийся будет* 

*знать:* 

- определение графического редактора;

- алгоритм запуска графического редактора CorelDraw;
- основные инструменты в графическом редакторе CorelDraw;
- основные операции в графическом редакторе CorelDraw;
- основные графические примитивы и палитры цветов;
- алгоритм создания и редактирования изображений;
- форматы графических файлов;
- технику безопасности в компьютерном классе;
- требования ПДД для пешеходов;

- правила поведения в маршрутном транспорте, на остановках, при посадке в транспорт и выходе из него, правила перехода дороги;

- требования к движению велосипедистов;

- где можно играть и кататься на роликах и скейтбордах;

*уметь:*

- запускать графический редактор CorelDraw;
- работать с инструментами графического редактора CorelDraw;

- применять основные приемы работы с компьютерной графикой редактора CorelDraw (изменять размер рисунка, сохранять рисунок, выполнять операции с цветом);

- применять основные приемы работы с объектами редактора CorelDraw (выбор фрагмента изображения, монтаж рисунка из объектов);

- создавать стандартные фигуры в редакторе CorelDraw Paint;
- выполнять заливку областей**,** сочетать цвета при создании рисунка;
- согласовывать пропорции предмета и формата;

- использовать возможности графического редактора для выполнения проектных работ по компьютерной графике;

- оценивать и анализировать свое поведение в дорожном движении;
- применять свои знания ПДД в различных дорожных ситуациях;
- определять безопасные места для игр, езды на велосипеде, роликах и т.п.;
- выполнять правила езды на велосипеде и перевозки людей и грузов;
- пользоваться маршрутным и другими видами транспорта в качестве пассажира. *На личностном уровне*
- проявлять активность, готовность к выдвижению идей и предложений;
- проявлять силу воли, упорство в достижении цели;
- владеть навыками работы в группе;
- понимать ценность здоровья;
- уметь принимать себя как ответственного и уверенного в себе человека.

*На метапредметном уровне*

- выделять главное;
- понимать творческую задачу;
- работать с дополнительной литературой, разными источниками информации;
- соблюдать последовательность;
- работать индивидуально, в группе;
- оформлять результаты деятельности;
- представлять выполненную работу.

#### *Формы подведения итогов реализации программы.*

Программа предусматривает различные формы подведения итогов:

Постоянно действующая выставка.

Творческие конкурсы.

Отчетная выставка.

Усвоение учащимися программного материала отслеживается в ходе проведения следующих контролей:

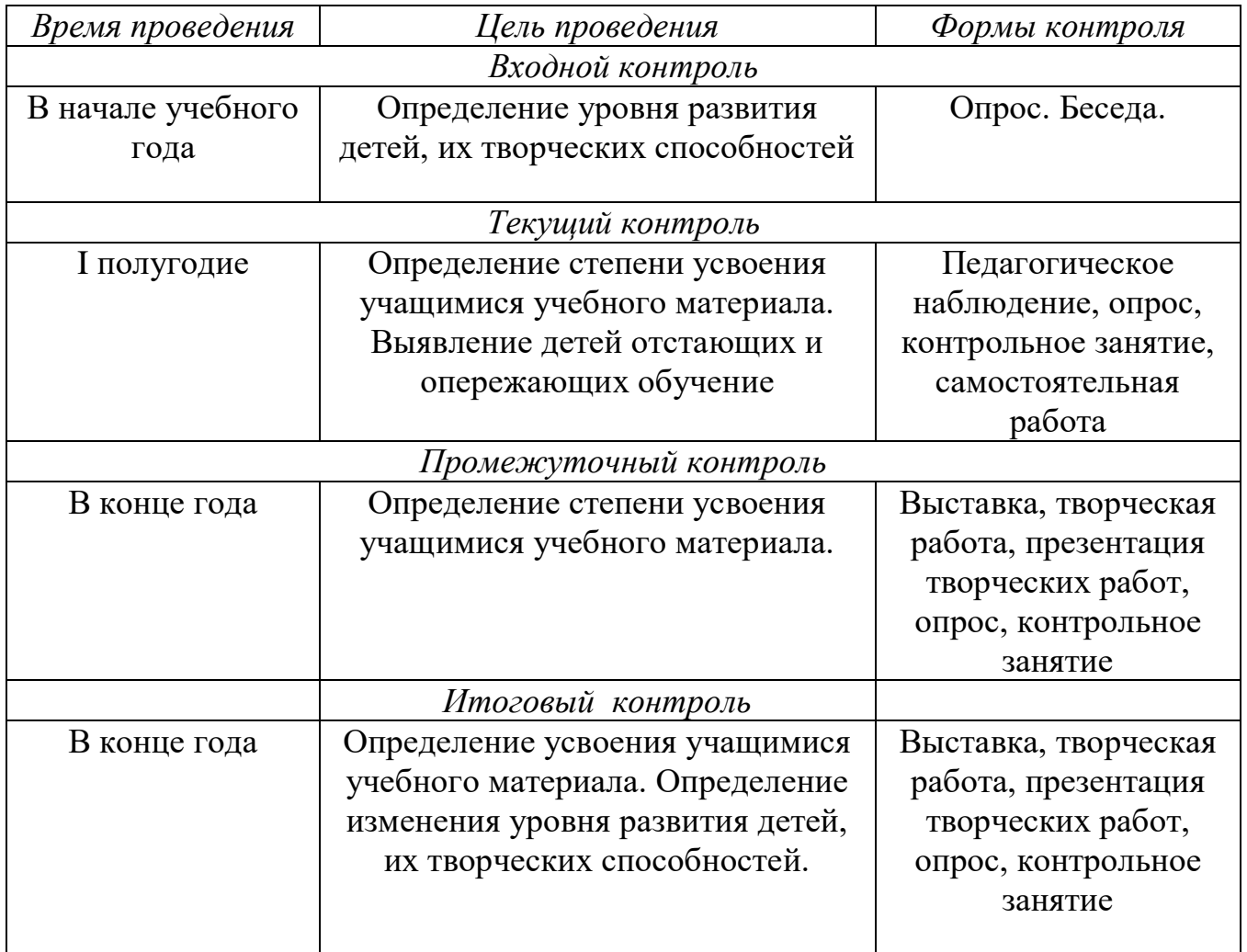

*Критерием выполнения программы служат* стабильный интерес к научнотехническому творчеству, успешное выполнение работы с применением технологической карты, образца, шаблонов, составление композиции с учетом правил ее построения.

*Критерии оценки результатов обучения*:

- использование в речи правильной терминологии, технических понятий и сведений;
- качественное крепление деталей при создании модели;
- умение читать чертежи, умелое использование инструментов графического редактора CorelDraw;
- умение доводить начатое до конца;
- эффективная организация учебного труда;
- творческое применение изученного материала.

*Формой оценки качества знаний, умений и навыков*, учитывая возраст учащихся, являются:

- участие в конкурсах, викторинах, выставках;
- тематический (обобщающий) контроль (тестирование);
- контроль по зачетным заданиям (тестирование по всем темам), конкурс, выставка, портфолио;
- устный опрос по вопросам правил безопасности при работе режущими, колющими инструментами, клеем;
- наблюдение за поведением учащихся на занятиях и во внеурочное время.

# **УЧЕБНЫЙ ПЛАН 1 ГОДА ОБУЧЕНИЯ**

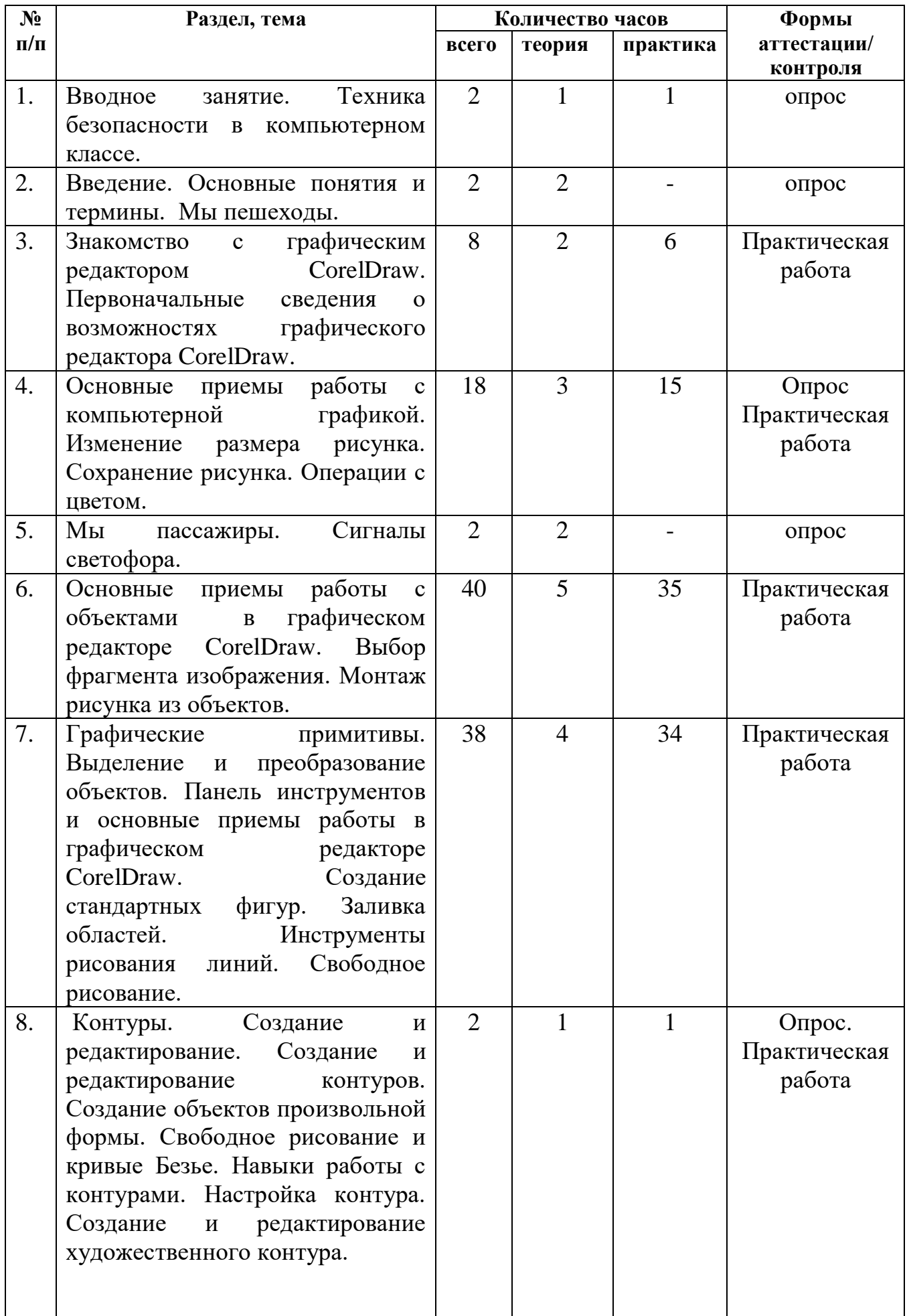

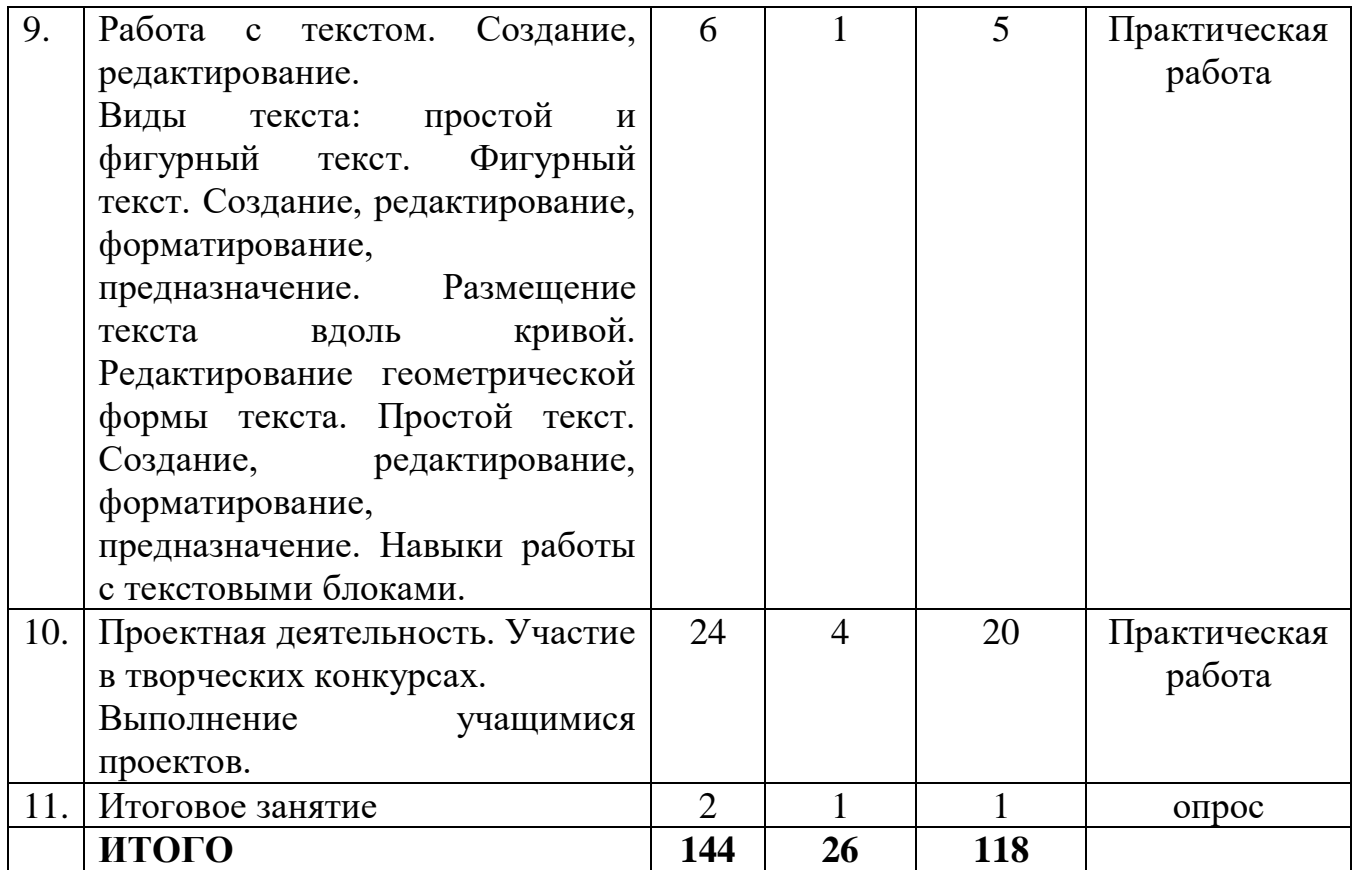

# **СОДЕРЖАНИЕ ПРОГРАММЫ 1 ГОДА ОБУЧЕНИЯ**

## **Тема 1. Вводное занятие. Техника безопасности в компьютерном классе.**

Знакомство с учениками. Правила поведения в компьютерном классе. Права и обязанности учащихся детского объединения. Задачи детского объединения. Техника безопасности. Организационные вопросы.

#### **Тема 2. Введение. Основные понятия и термины. Мы пешеходы.**

*«*Участники дорожного движения», «Велосипед», «Водитель», «Пешеход», «Регулировщик», «Пассажир», «Транспортное средство», «Дорога», «Обочина», «Тротуар», «Полоса движения», «Проезжая часть», «Разделительная полоса», «Перекрёсток», «Пешеходный переход».

Где и как могут двигаться пешеходы. Обязанности при движении в установленных местах. Места, где разрешается переходить проезжую часть. Правила перехода в установленных местах. Что запрещается пешеходам. Разработка безопасного маршрута «Дом – УДО – дом». Использование световозвращающих элементов пешеходами.

#### **Тема 3. Знакомство с графическим редактором.**

Первоначальные сведения о возможностях графического редактора CorelDraw. Графический редактор. Назначение и основные возможности графического редактора CorelDraw. Алгоритм запуска графического редактора CorelDraw. Интерфейс программы Paint (рабочее окно программы, панель инструментов, палитра).

*Практическая работа:* Запуск графического редактора CorelDraw. Работа со справочной системой. Создание изображений с помощью графических примитивов в CorelDraw.

### **Тема 4. Основные приемы работы с компьютерной графикой.**

Изменение размера рисунка. Диалоговое окно. Атрибуты. Единицы измерения (пиксель, дюйм). Изменение размеров изображения. Сохранение рисунка. Алгоритм сохранения изображения. Форматы графических файлов. Операции с цветом. Палитра. Сочетание цветов. Фоновый цвет. Цвет контура. Цвет заполнения. Диалоговое окно. Изменение палитры. Инструмент выбора цвета. Инструмент Ластик.

*Практическая работа:* Создание графических примитивов в CorelDraw и сохранение.

### **Тема 5. Мы пассажиры. Сигналы светофора.**

Где надо ожидать транспортное средство перед посадкой. Обязанности при посадке. Обязанности во время движения. Обязанности при выходе из транспортного средства. Правила поведения в автобусе, трамвае, легковом и грузовом автомобилях. Средства регулирования дорожного движения. Виды светофоров. Название, назначение и о чём предупреждает каждый сигнал светофора. Светофоры для пешеходов.

### **Тема 6. Основные приемы работы с объектами.**

Программа CorelDraw: назначение и применение программы, виды и форматы изображений, состав, особенности, использование в полиграфии. Настройка программного интерфейса. Способы создания графического изображения в CorelDraw.

*Практическая работа*: Создание графических примитивов. «Город».

Навыки работы с объектами. Управление масштабом просмотра объектов. Режимы просмотра документа. Копирование объектов. Упорядочение размещения объектов. Группировка объектов. Соединение объектов. Логические операции. *Практическая работа:* Работа в программе CorelDraw.

#### **Тема 7. Графические примитивы. Выделение и преобразование объектов.**

*Практическая* работа. Создание композиции на произвольную тему.

Редактирование геометрической формы объектов. Типы объектов: графические примитивы. Изменение геометрии объекта с помощью инструмента редактирования формы. Разделение объектов. Удаление части объекта.

*Практическая* работа. Композиция на тему природы.

Создание стандартных фигур. Основной цвет. Дополнительный цвет. Инструмент Эллипс. Инструмент Прямоугольник. Инструмент Скругленный прямоугольник. Инструмент Многоугольник. Заливка областей. Инструмент заливка. Сплошной контур. Изменение масштаба просмотра. Масштаб изображения. Команда Вид. Инструменты рисований линий (Инструмент Линия, Кривая). Инструменты свободного рисования (Карандаш, Кисть, Ластик, Распылитель).

*Практическая работа:* Работа в программе CorelDraw по созданию стандартных геометрических фигур, создание композиций из геометрических фигур.

Работа в программе Paint по изменению масштаба изображения. Рисование линий, кривых. Свободное рисование.

**Тема 8. Контуры. Создание и редактирование.** Создание и редактирование контуров. Создание объектов произвольной формы. Свободное рисование и кривые Безье. Навыки работы с контурами. Настройка контура. Создание и редактирование художественного контура.

Практическая работа**.** Создание этикетки.

Работа с цветом. Природа цвета. Цветовые модели. Простые и составные цвета. Способы окрашивания объектов. Прозрачность объекта. Цветоделение.

*Практическая работа***:** Создание рекламного блока.

#### **Тема 9. Работа с текстом. Создание, редактирование.**

Виды текста: простой и фигурный текст. Фигурный текст. Создание, редактирование, форматирование, предназначение. Размещение текста вдоль кривой. Редактирование геометрической формы текста. Простой текст. Создание, редактирование, форматирование, предназначение. Навыки работы с текстовыми блоками.

*Практическая работа*: Создание печатей. Дизайн текста. Разработка визитки.

Использование спецэффектов. Добавление перспективы. Создание тени. Применение огибающей. Деформация формы объекта. Оконтуривание объектов. Эффект перетекания объектов. Придание объема объектам.

*Практическая работа*: Пейзаж.

#### **Тема 10**. **Проектная деятельность**. **Участие в творческих конкурсах**.

Выполнение учащимися проектов. Примерная тематика: «Лето – это маленькая жизнь», «Жители Вселенной», «Космические фантазии», «Чудо-птица», «Осенние зарисовки», «Любимая наша Земля», «Техноград», «В мире счастья», «В ожидании зимы», «Самый главный человек» (открытки ко Дню матери), «Яркие впечатления». Участие в городских, республиканских, всероссийских, международных творческих конкурсах.

**Тема 11. Итоговое занятие.** 

Выставка работ учащихся.

## **ОРГАНИЗАЦИОННО-ПЕДАГОГИЧЕСКИЕ УСЛОВИЯ РЕАЛИЗАЦИИ ПРОГРАММЫ**

Курс рассчитан на изучение материала под контролем педагога с обязательным освоением основных навыков и приёмов практической работы с ПК, соблюдением всех правил по ТБ. Занятия детского объединения носят характер теоретических и практических занятий на компьютеризированных рабочих местах. Основной упор сделан именно на практические занятия, в ходе которых учащиеся приобретают устойчивые навыки работы с компьютерной техникой.

Для организации работы объединения по данной программе предполагается наличие компьютерного класса, оснащенного компьютерными программами: векторная графика Corel Draw. В работе могут использоваться справочники по компьютерной графике.

*Материально-техническое оснащение:*

*Оборудование*

- отдельный кабинет;

- комплект столов и стульев на 15 посадочных мест;

- стол для педагога;

- раздаточный материал (дидактические пособия, распечатки уроков,

технологические карты);

- компьютеры с комплектом программ по изучению компьютерной графики и анимации;

- проектор, экран;

- Интернет.

*Методические комплексы*, состоящие из: информационного материала, технологических и инструкционных карт; действующей выставки изделий обучающихся; методических разработок и планов конспектов занятий; методических указаний и рекомендаций к практическим занятиям.

Материалы для контроля и определения результативности занятия: тесты, контрольные упражнения; систематизирующие и обобщающие таблицы; положения о конкурсах, игры.

Развивающие и диагностирующие материалы: тесты, диагностические игры, кроссворды.

Дидактические материалы (демонстрационные и раздаточные) журналы, буклеты, альбомы

Для работы желательны компьютеры IBM PC Celeron 2000 и выше с монитором VGA и выше и оперативной памятью от 1Гb, объединенных в локальную сеть и с возможностью выхода в Internet с каждого рабочего места. Цветной принтер. Все рабочие места располагают необходимым программным обеспечением.

#### *Принципы реализации программы*

Данная программа основана на взаимосвязи процессов обучения, воспитания и развития обучающихся. Основными принципами работы по программе являются: - *принцип научности*, который заключается в сообщении знаний о компьютерной графике как совокупности методов и приёмов для преобразования компьютерных данных в графическое представление или графического представления в данные;

- *принцип доступности* выражается в соответствии образовательного материала возрастным особенностям детей и подростков;

- *принцип сознательности* предусматривает заинтересованное, а не механическое усвоение обучающимися знаний, умений и навыков;

- *принцип наглядности* выражается в демонстрации готовых изделий и этапов выполнения отдельных деталей;

- *принцип вариативности*. Некоторые программные темы могут быть реализованы в различных видах технической деятельности, что способствует вариативному подходу к осмыслению этой или иной творческой задачи.

*1. Организация занятия в творческом объединении «Основы компьютерной графики» отвечает следующим требованиям:*

цель занятия определена содержанием образовательной программы;

учебный материал подобран в соответствии с целью и содержанием занятия;

 эффективное использование времени с учетом всех структурных элементов занятия;

- сочетание всех форм работы: коллективной, индивидуальной, групповой и т.д.
- соответствие методов и приемов обучения теме и содержанию занятия.

#### *2. Методы и приемы*

Для успешной реализации данной программы используются современные *методы работы*, которые помогают сформировать у обучающихся устойчивый интерес к данному виду деятельности:

- Словесные методы: рассказ, беседа, объяснение, работа с книгой, метод примера.

- Наглядные методы: иллюстрации, демонстрация образцов, просмотр видеоуроков, фотографий, макетов-образцов.

- Практические методы: выставки, фестивали, конкурсы.

#### *Приемы работы***:**

- стимулирование познавательной деятельности;

- формирование опыта эмоционально-ценностных отношений у учащихся, интереса к деятельности и позитивному поведению, долга и ответственности;

- приемы контроля: тестирование, опрос, беседа;

- создание положительной мотивации у учащихся.

*Эмоциональные*: ситуация успеха, поощрение и порицание, познавательная игра, удовлетворение желания быть значимой личностью.

*Волевые:* формирование ответственного отношения учащихся к получению знаний. *Социальные:* создание ситуаций взаимопомощи, заинтересованность в результатах коллективной работы.

*Познавательные:* опора на субъективный опыт ребенка, решение творческих задач, создание проблемных ситуаций.

Основным методом изложения теоретических сведений на практических занятиях является рассказ. Учитывая возрастные особенности детей, занятия проводятся по принципу «от простого к сложному». Для смены деятельности применяются элементы сюжетно-ролевой игры и динамические паузы, вводятся развивающие игры, способствующие активизации познавательного процесса (мышления, внимания, воображения).

3. *Формы организации* учебной деятельности: беседа, самостоятельная

работа, работа коллективного творчества, обсуждение работ учащихся, выставка работ, практические занятия, конкурсы.

В основу всех форм учебных занятий заложены общие характеристики:

каждое занятие имеет цель, конкретное содержание, определенные методы организации учебно-педагогической деятельности; любое занятие имеет определенную структуру, т.е. состоит из отдельных взаимосвязанных этапов; построение учебного занятия осуществляется по определенной логике, когда тип занятия соответствует его цели и задачам.

Основной метод проведения занятий в объединении - практическая работа, как важнейшее средство связи теории с практикой в обучении.

На практике ребята закрепляют и углубляют теоретические знания, здесь же формируются соответствующие навыки и умения. Обучающиеся успешно справляются с практической работой, если их индивидуально ознакомить с порядком ее выполнения.

Большое внимание следует уделить участию в конкурсах, так как это наиболее реальная возможность самооценки и обмена информацией. Участие в конкурсах внутри учреждения, городских, республиканских, всероссийских, международных является неотъемлемой частью образовательного процесса в творческом объединении «Основы компьютерной графики». Перед участием в турнире или конкурсе необходимо провести психологическую подготовку. Каждый учащийся должен реально оценивать свои силы, быть уверенным в поддержке товарищей по команде. Перед ним педагогом должна быть поставлена реальная цель. Учащийся должен владеть алгоритмом навыков и умений по достижению этой цели. Мотивация на успех, поддержка учащегося в критический момент товарищами и педагогом является благодатной почвой для саморазвития личности каждого учащегося.

#### *Формы аттестации/контроля*

Контроль степени результативности программы «Основы компьютерной графики» проводится в следующей форме:

#### *Конкурс творческих работ*

Эта форма промежуточного (итогового) контроля проводится с целью определения уровня усвоения содержания образования, степени подготовленности к самостоятельной работе, выявления наиболее способных и талантливых детей. Может проводиться среди разных творческих продуктов: рефератов, фантастических космических проектов, выставочных экспонатов, показательных выступлений. По результатам конкурса, при необходимости, педагог может дифференцировать образовательный процесс и составить индивидуальные образовательные маршруты.

#### *Выставка*

Данная форма подведения итогов позволяет педагогу определить степень эффективности обучения по программе, осуществляется с целью определения уровня, мастерства, культуры, техники исполнения творческих работ, а также с целью выявления и развития творческих способностей обучающихся. Выставка может быть персональной или коллективной. По итогам выставки лучшим участникам выдается диплом или творческий приз. Организация и проведение итоговых выставок дает возможность детям, родителям и педагогу увидеть результаты своего труда, создает благоприятный психологический климат в коллективе.

Также в качестве оценки творческой деятельности детей по данной программе используется простое наблюдение за проявлением знаний, умений и навыков у детей в процессе выполнения ими практических работ.

Итоговая аттестация выпускников детского объединения «Основы компьютерной графики» завершается выдачей свидетельства о дополнительном образовании.

высокий уровень– 2 балла средний уровень – 1 балл низкий уровень – 0 баллов

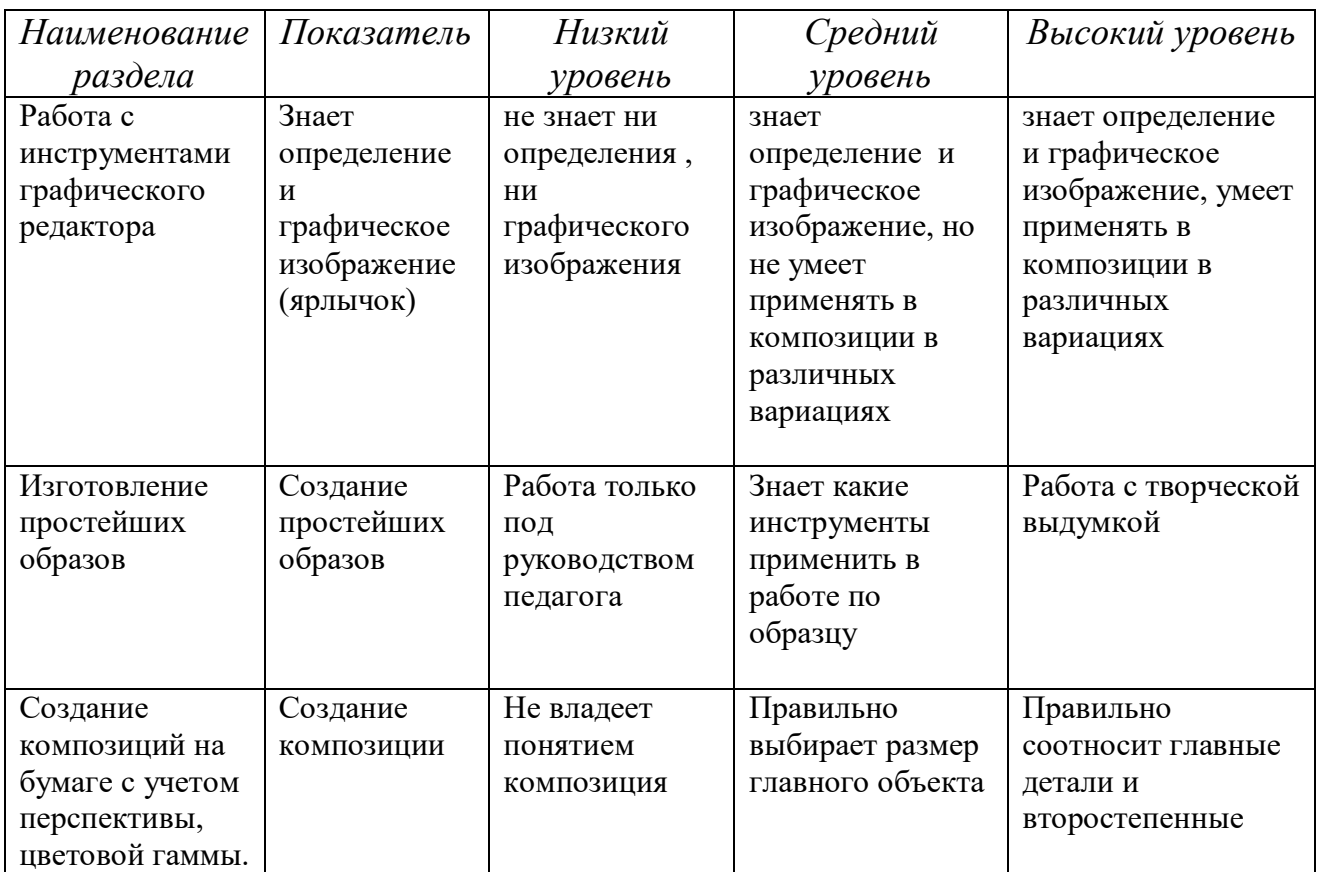

## **СПИСОК ЛИТЕРАТУРЫ**

 *Список литературы, используемой педагогом*

1. Залогова Л.А. Компьютерная графика. Элективный курс: Учебное пособие. – М.: БИНОМ. Лаборатория знаний, 2013.

- 2. Фролов М. Самоучитель. Учимся рисовать на компьютере. ЛБЗ Бином. 2014.
- 3. Тайц А.М., Тайц А.А. Adobe PhotoShop 7. СПб.: БХВ-Петербург, 2015.
- 4. Тайц А.М., Тайц А.А. Corel Draw 11.- СПб.: БХВ-Петербург, 2015.
- 5. Буляница Т. Дизайн на компьютере: Самоучитель. СПб.: Питер, 2014.
- 6. Гурский Ю. Корабельникова Г. Эффективная работа: Photoshop 7. Трюки и эффекты. – СПб.: Питер, 2003. Залогова Л. Практикум по компьютерной графике. – М.: Лаборатория Базовых Знаний, 2016.
- 7. Могилев А. в. Информатика: учеб. Пособие для студ. Пед. Вузов/А. В. Могилев, М. И. Пак, Е. К. Хеннера – 4-е изд., стер.-М.: Издат. Центр «Академия», 2013.
- 8. Попов В. Практикум по Интернет-технологиям: Учебный курс. СПб.: Питер, 2016.
- 9. Симонович С. и др. Специальная информатика: Учебное пособие / С. Симонович, Г.Евсеев, А.Алексеев. – М.: АСТ-ПРЕСС КНИГА: Инфорком-Пресс, 2002.
- 10. Удалова Т. Л., Гаврилова О. А. Информатика. 5–9 классы. Методические рекомендации. – Саратов: Лицей, 2007.
- 11. Ресурсы Интернет:
- 12. <http://www.zakonrf.info/zakon-ob-obrazovanii> закон об Образовании РФ.

 *Список литературы, рекомендуемой для детей и родителей*

- 1. Залогова Л.А. Компьютерная графика. Элективный курс: Практикум. М.: БИНОМ. Лаборатория знаний, 2015.
- 2. Разработанный лабораторный практикум составителем программы дополнительного образования детей «Компьютерная графика».